# **Windows Server 2008 Essentials**

**Installation, Deployment and Management**

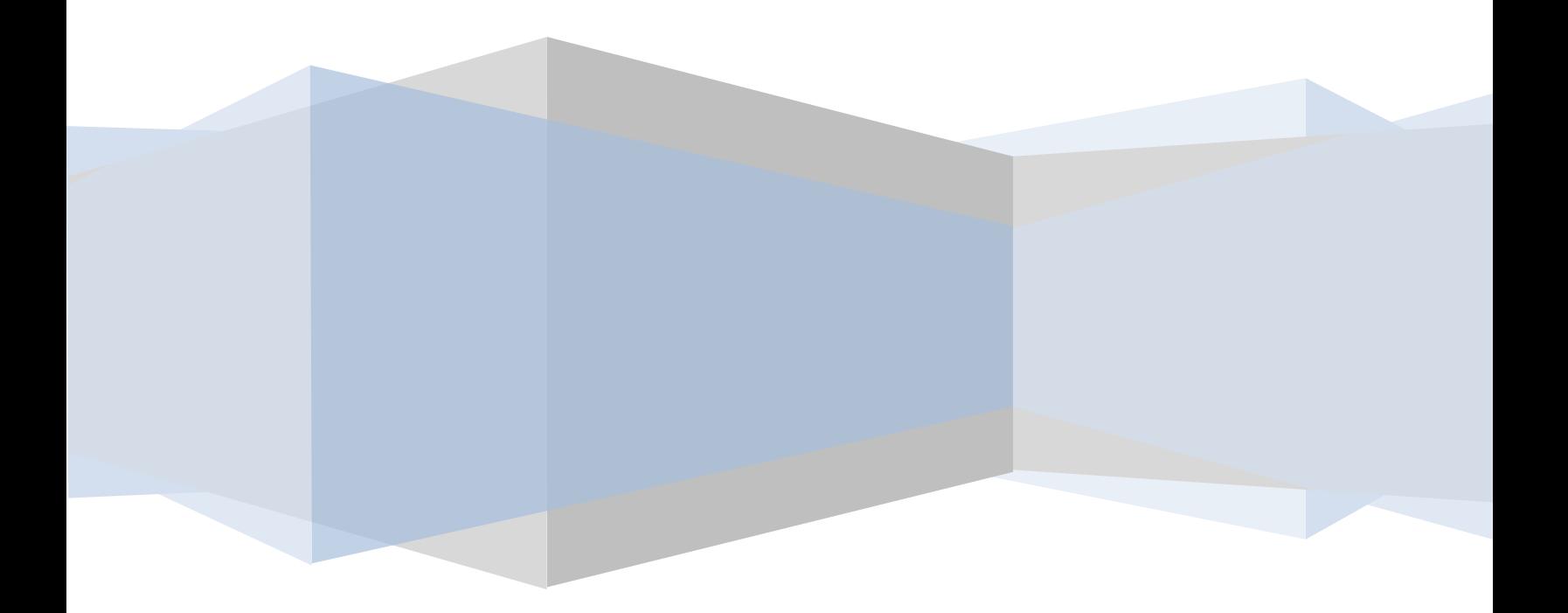

#### Windows Server 2008 Essentials – First Edition

© 2009 Techotopia.com. This eBook is provided for personal use only. Unauthorized use, reproduction and/or distribution strictly prohibited. All rights reserved.

### **Table of Contents**

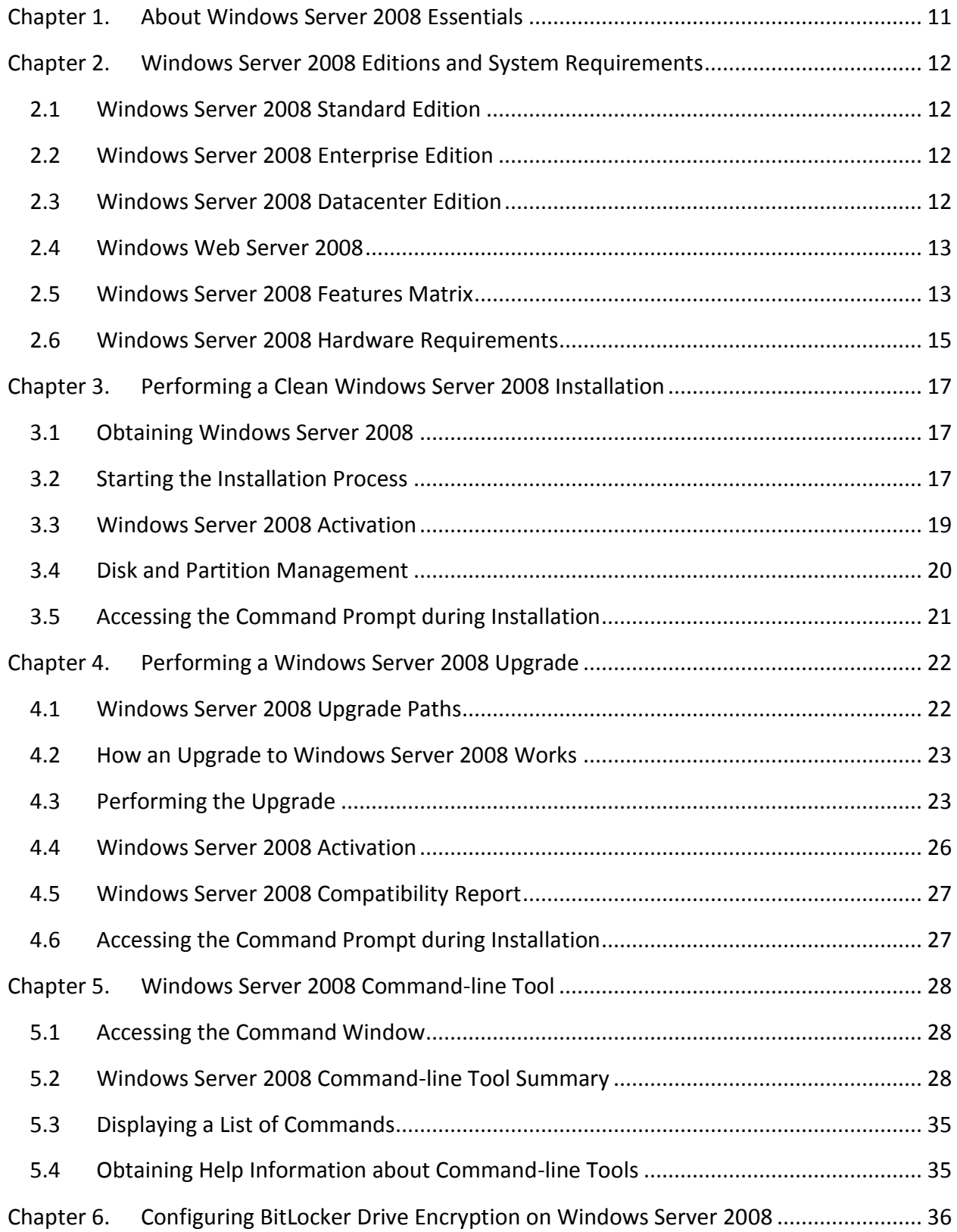

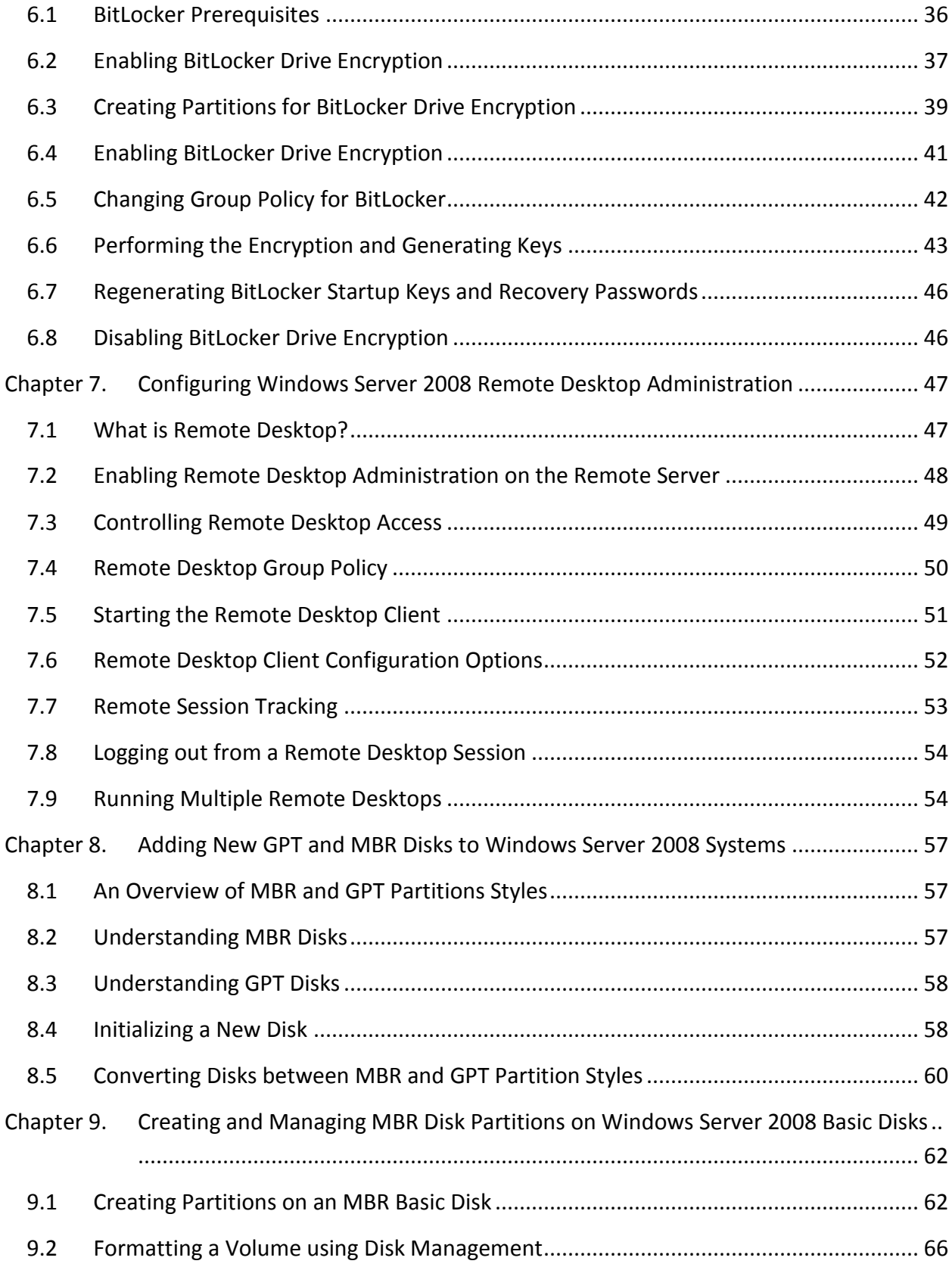

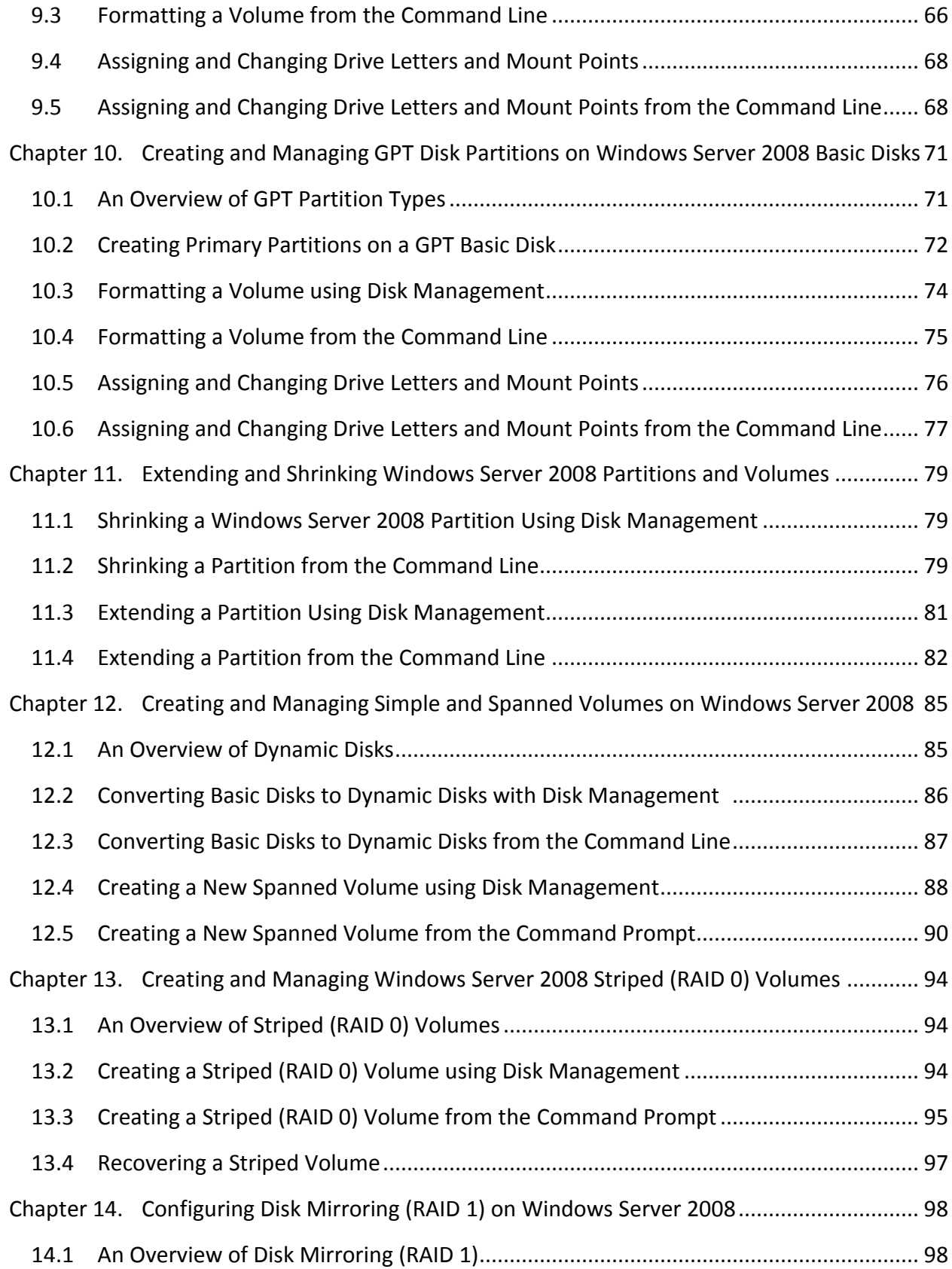

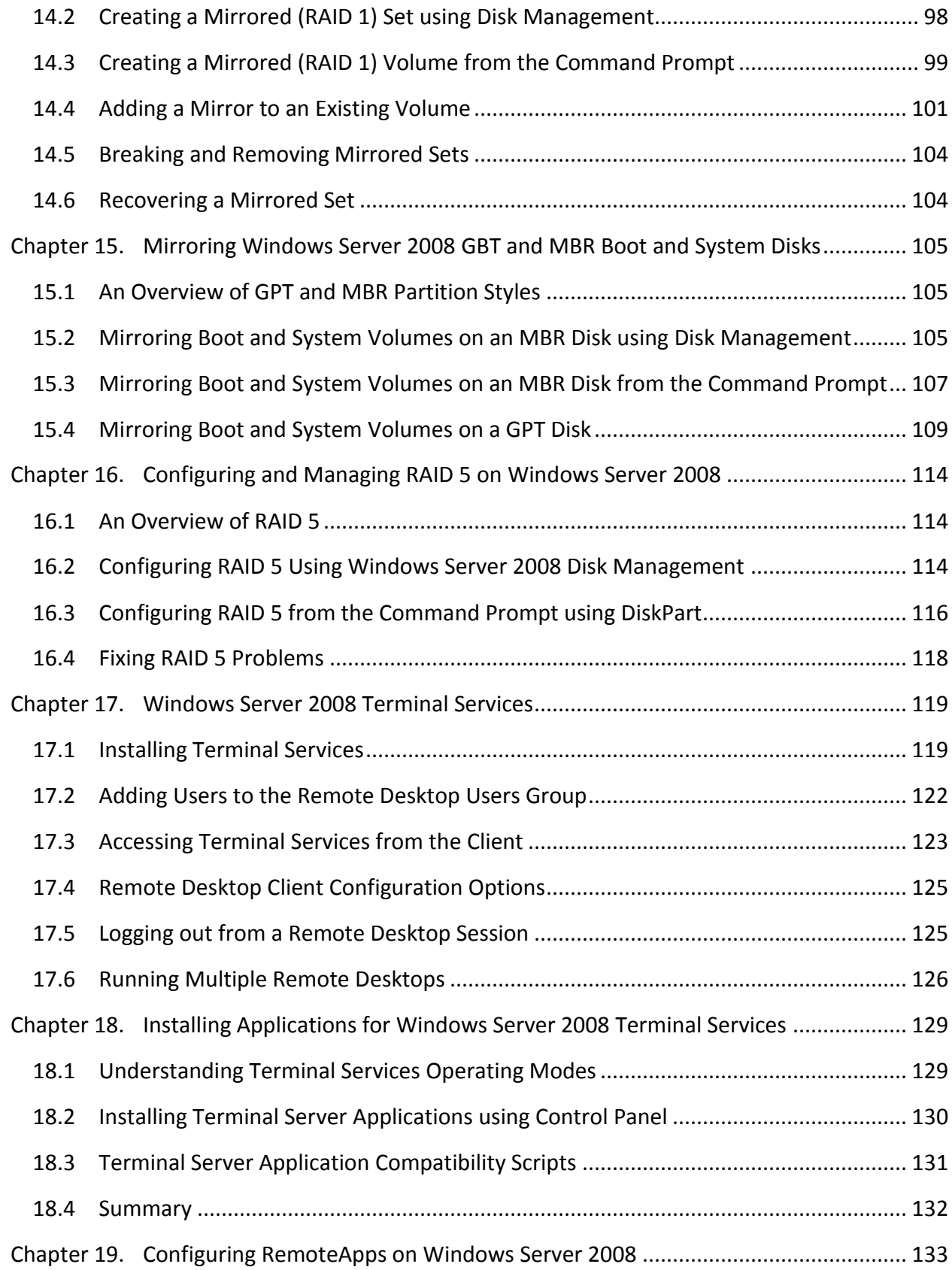

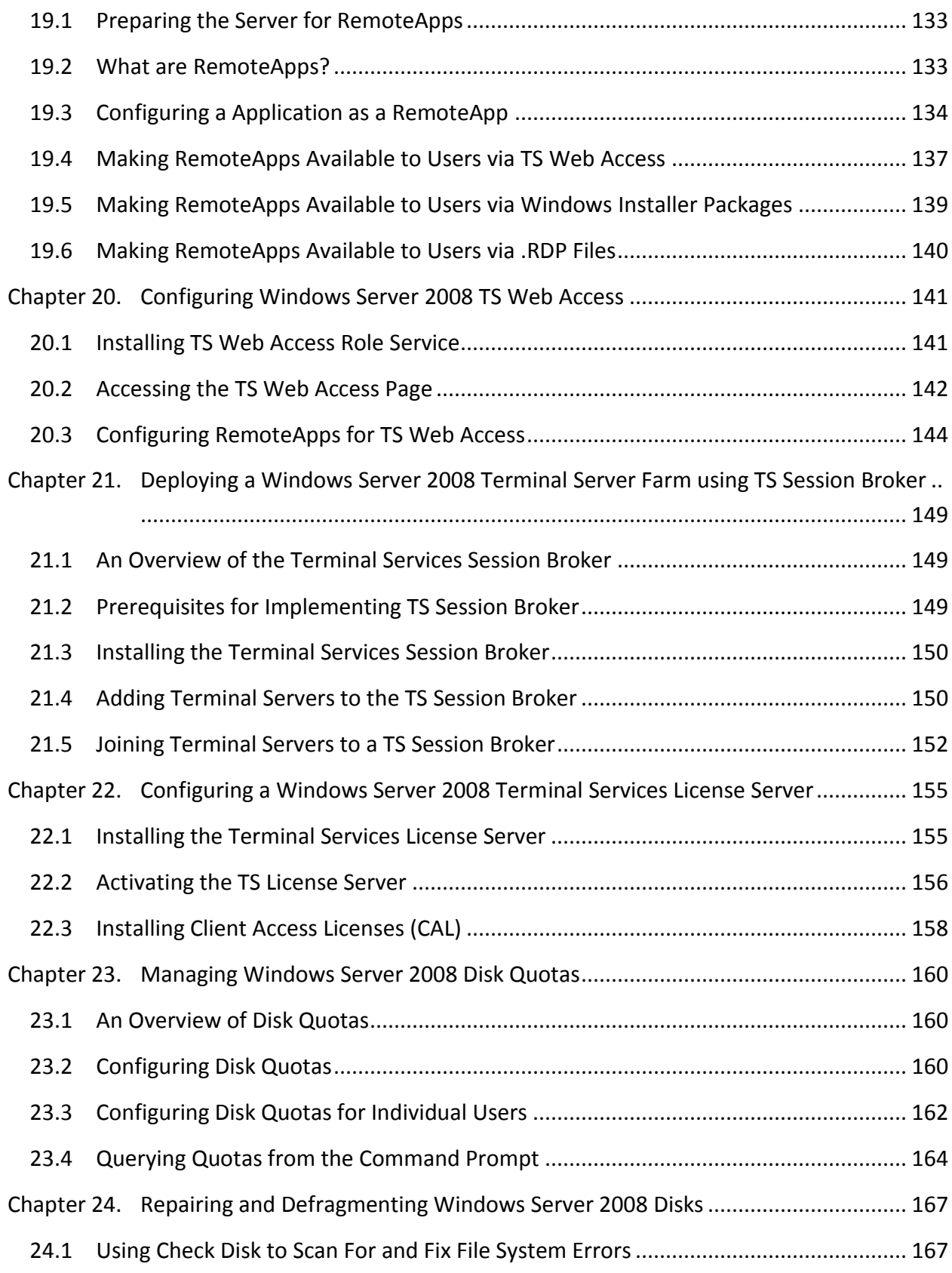

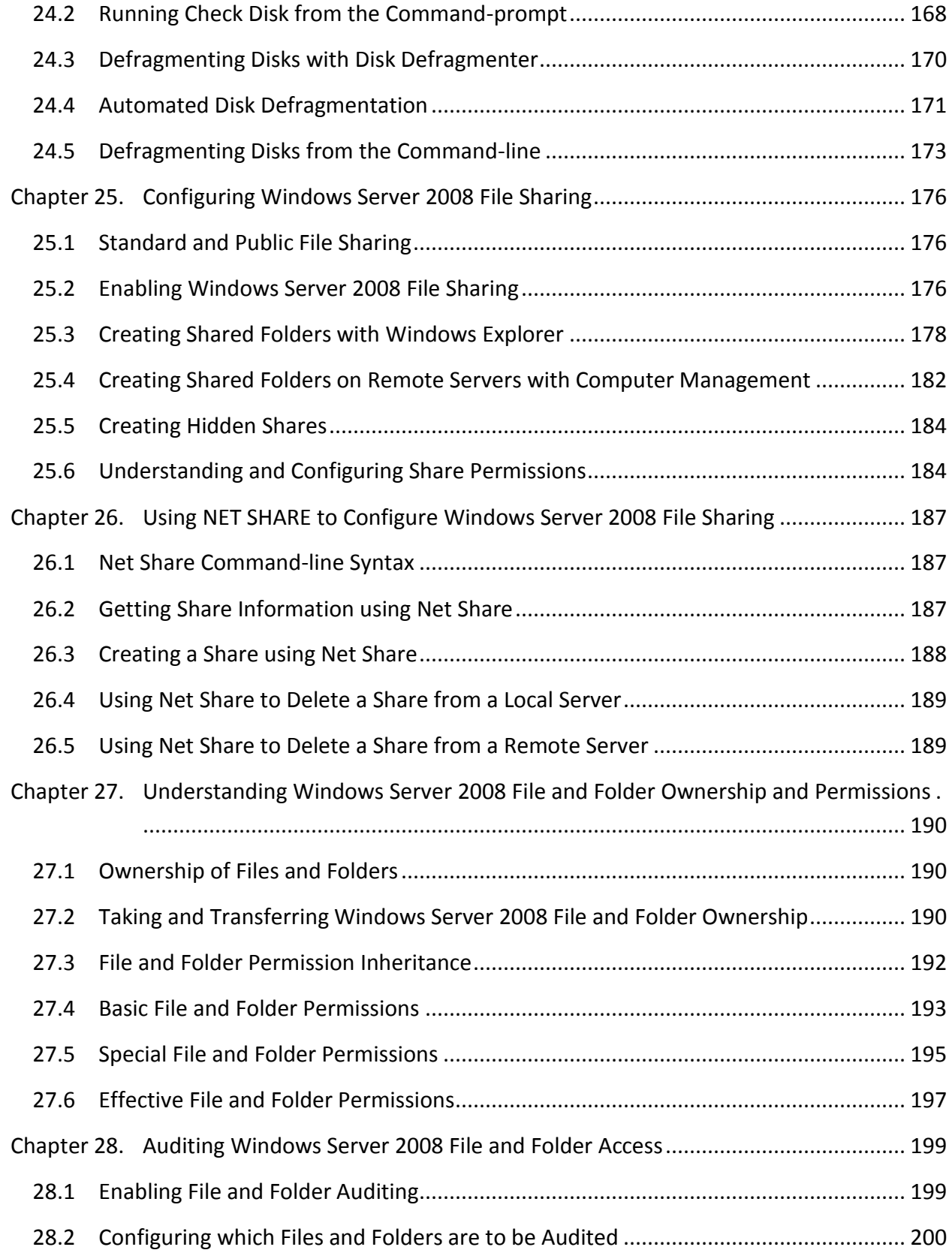

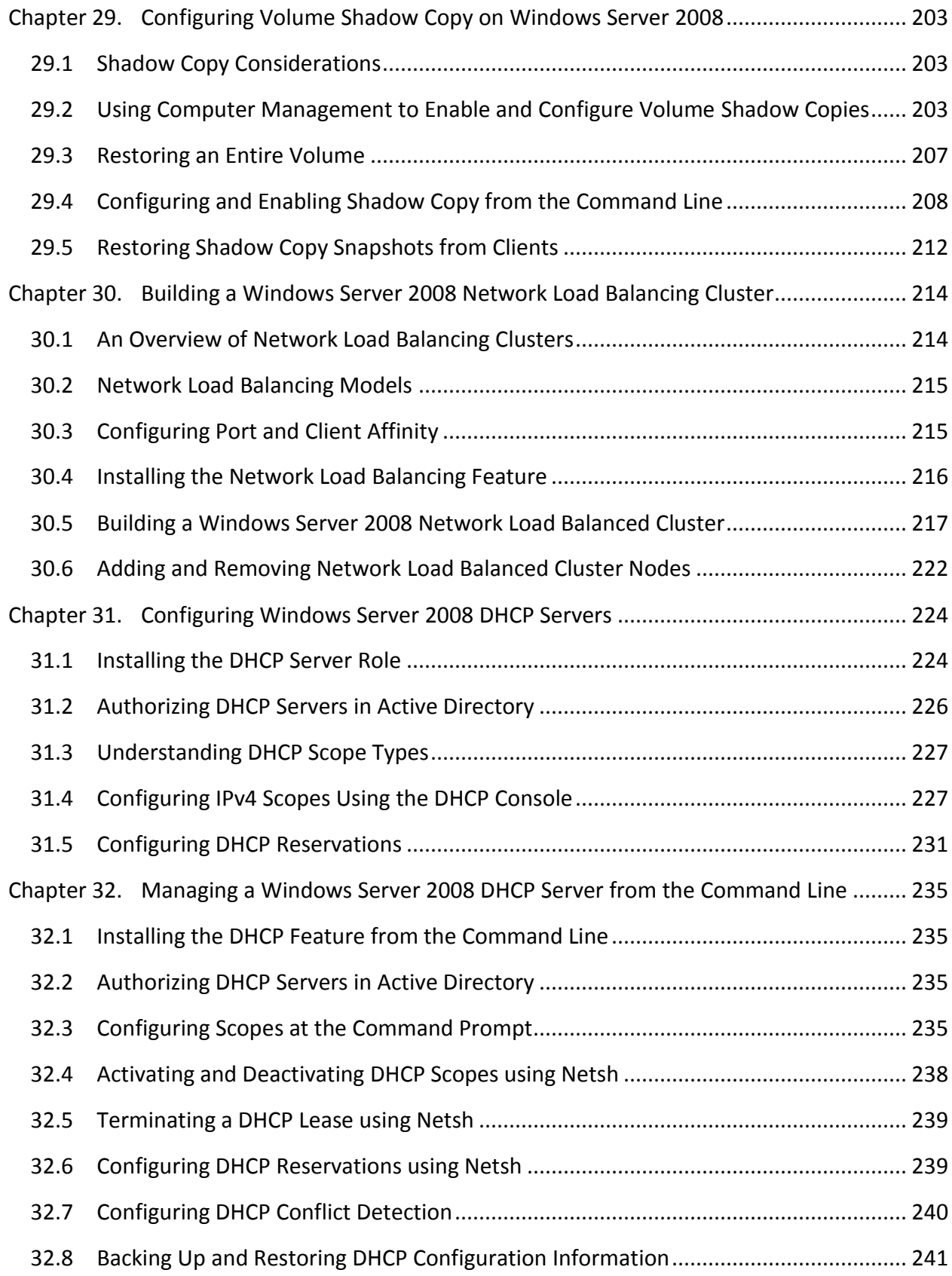

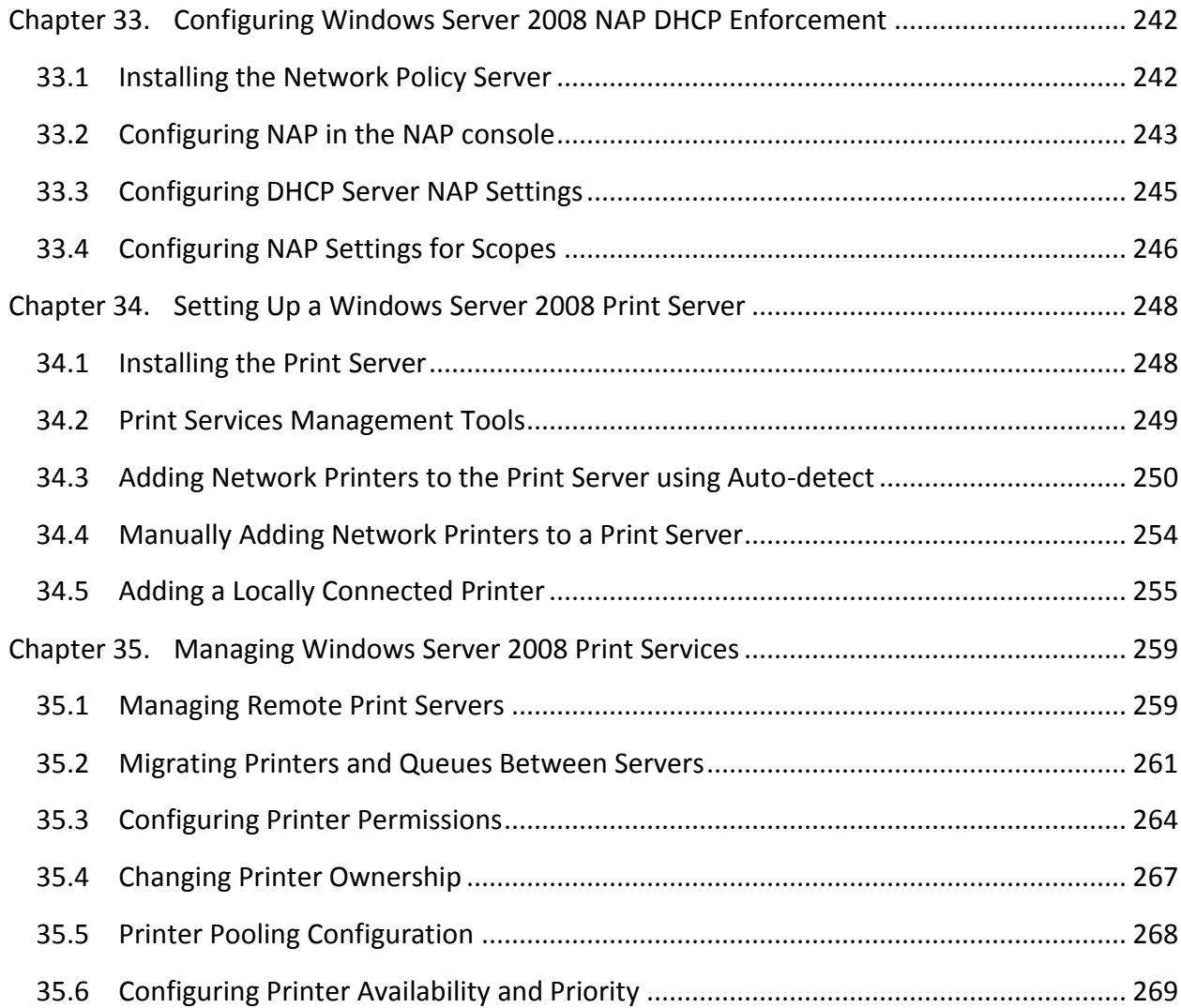

## <span id="page-10-0"></span>**Chapter 1. About Windows Server 2008 Essentials**

Consisting of 35 chapters of detailed, in depth and practical information, Windows Server 2008 Essentials is intended to cover all aspects of installing, configuring and administering Windows Server 2008 systems. Whether new to Microsoft's Windows Server operating systems, or upgrading from Windows Server 2003, this eBook is designed to help the reader traverse the learning curve as rapidly as possible.

Topics covered in this publication include installation and upgrades, networking configuration, terminal services, disk and partition management, RAID configuration, security, BitLocker encryption, remote desktop access, print services, resource sharing, clustering, load balancing and user permission management.

In addition to providing a detailed overview of the features and functions of Windows Server 2008, this on-line book also provides practical, step by step examples intended to bridge the gap between text book theory and real world practice.

# <span id="page-11-0"></span>**Chapter 2. Windows Server 2008 Editions and System Requirements**

Before embarking on the installation of Windows Server 2008, it is important to first gain an understanding of the different editions available and the corresponding hardware requirements. It is also important to be aware of the upgrade options available with each edition. With this objective in mind, this chapter will focus on providing an overview of both the different Windows Server 2008 editions and the recommended hardware requirements.

#### <span id="page-11-1"></span>2.1 **Windows Server 2008 Standard Edition**

Windows Server 2008 Standard is one of Microsoft's entry level server offerings (alongside Windows Web Server 2008) and is one of the least expensive of the various editions available. Both 32-bit and 64-bit versions are available, and in terms of hardware Standard Edition supports up to 4GB of RAM and 4 processors.

Windows Server 2008 is primarily targeted and small and mid-sized businesses (SMBs) and is ideal for providing domain, web, DNS, remote access, print, file and application services. Support for clustering, however, is notably absent from this edition.

An upgrade path to Windows Server 2008 Standard is available from Windows 2000 Server and Windows Server 2003 Standard Edition.

#### <span id="page-11-2"></span>2.2 **Windows Server 2008 Enterprise Edition**

Windows Server 2008 Enterprise Edition provides greater functionality and scalability than the Standard Edition. As with Standard Edition both 32-bit and 64-bit versions are available. Enhancements include support for as many as 8 processors and up to 64GB of RAM on 32-bit systems and 2TB of RAM on 64-bit systems.

Additional features of the Enterprise edition include support for clusters of up to 8 nodes and Active Directory Federated Services (AD FS).

Windows Server 2000, Windows 2000 Advanced Server, Windows Server 2003 Standard Edition and Windows Server 2003 Enterprise Edition may all be upgraded to Windows Server 2008 Enterprise Edition.

#### <span id="page-11-3"></span>2.3 **Windows Server 2008 Datacenter Edition**

The Datacenter edition represents the top end of the Windows Server 2008 product range and is targeted at mission critical enterprises requiring stability and high uptime levels. Windows Server 2008 Datacenter edition is tied closely to the underlying hardware through the

implementation of custom Hardware Abstraction Layers (HAL). As such, it is currently only possible to obtain Datacenter edition as part of a hardware purchase.

As with other versions, the Datacenter edition is available in 32-bit and 64-bit versions and supports 64GB of RAM on 32-bit systems and up to 2TB of RAM on 64-bit systems. In addition, this edition supports a minimum of 8 processors up to a maximum of 64.

Upgrade paths to Windows Server 2008 Datacenter Edition are available from the Datacenter editions of Windows 2000 and 2003.

#### <span id="page-12-0"></span>2.4 **Windows Web Server 2008**

Windows Web Server 2008 is essentially a version of Windows Server 2008 designed primarily for the purpose of providing web services. It includes Internet Information Services (IIS) 7.0 along with associated services such as Simple Mail Transfer Protocol (SMTP) and Telnet. It is available in 32-bit and 64-bit versions and supports up to 4 processors. RAM is limited to 4GB and 32GB on 32-bit and 64-bit systems respectively.

Windows Web Server 2008 lacks many of the features present in other editions such as clustering, BitLocker drive encryption, multipath I/O, Windows Internet Naming Service (WINS), Removable Storage Management and SAN Management.

#### <span id="page-12-1"></span>2.5 **Windows Server 2008 Features Matrix**

Now that we have covered in general terms the various different editions of Windows Server 2008 we can now look in a little more detail at a feature by feature comparison of the four different editions. This is outlined in the following feature matrix:

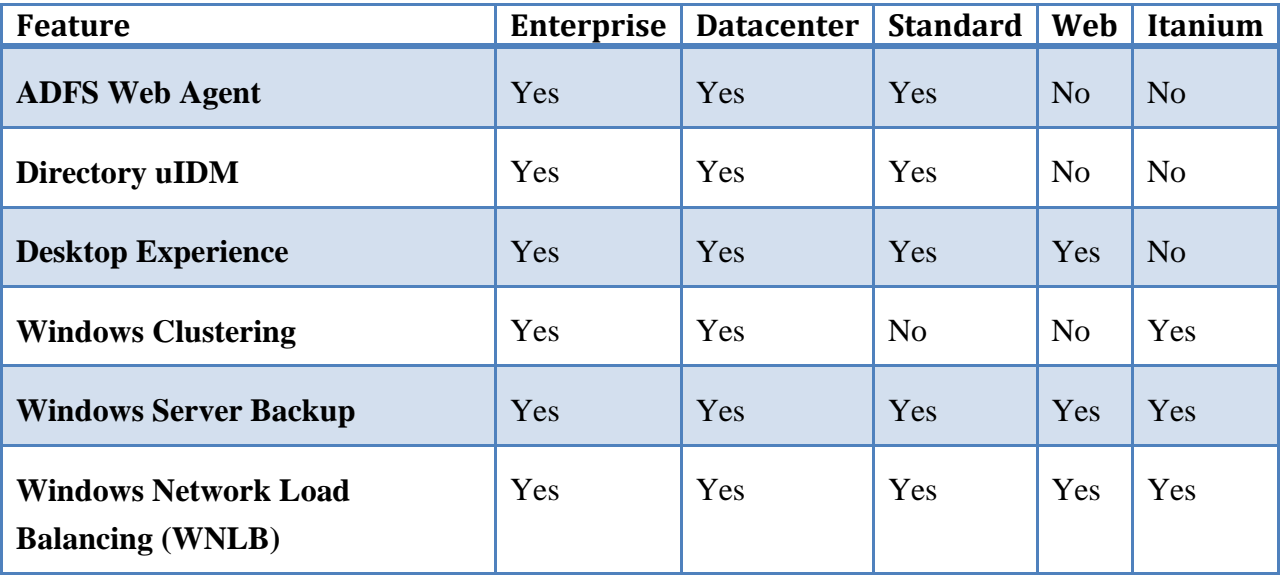

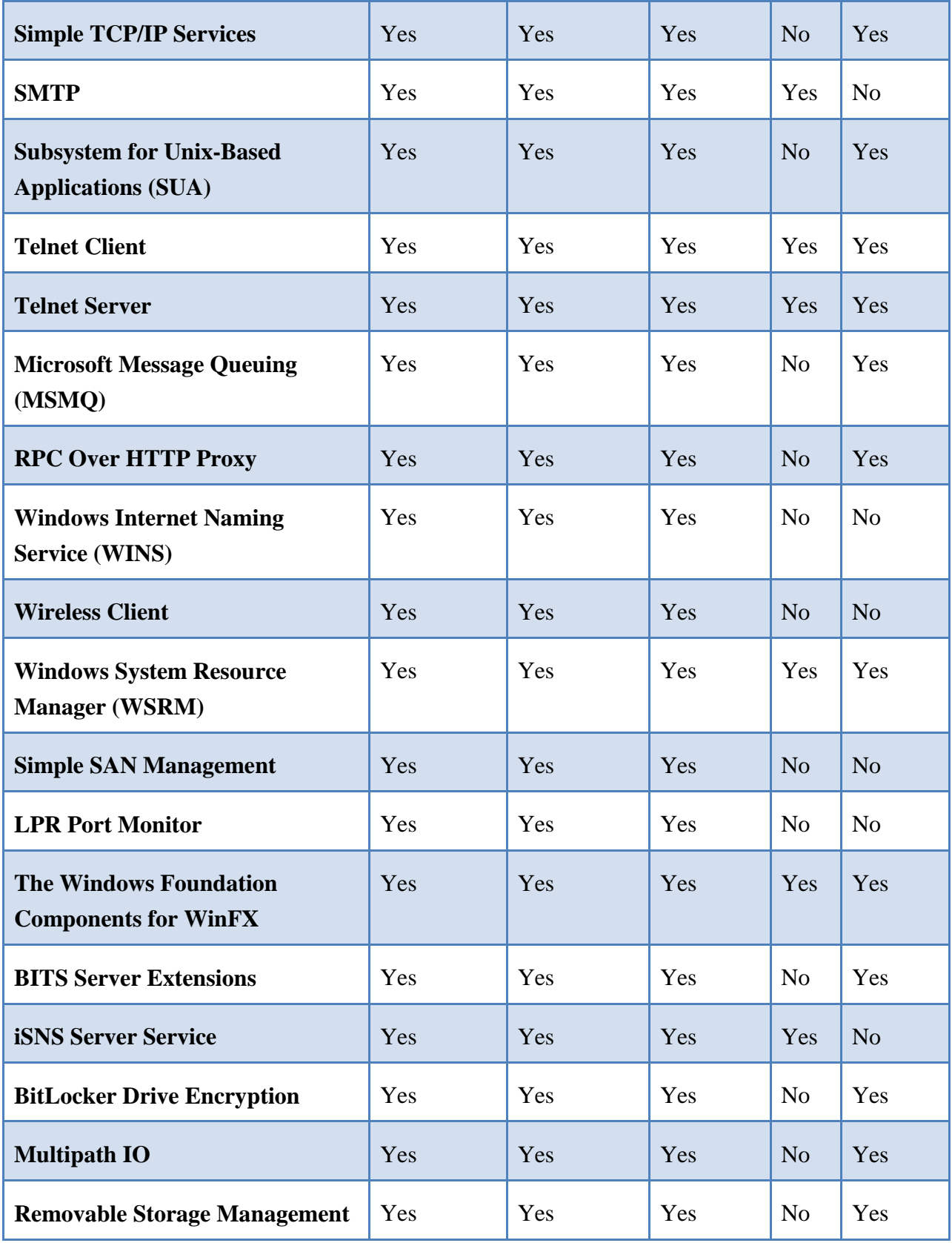

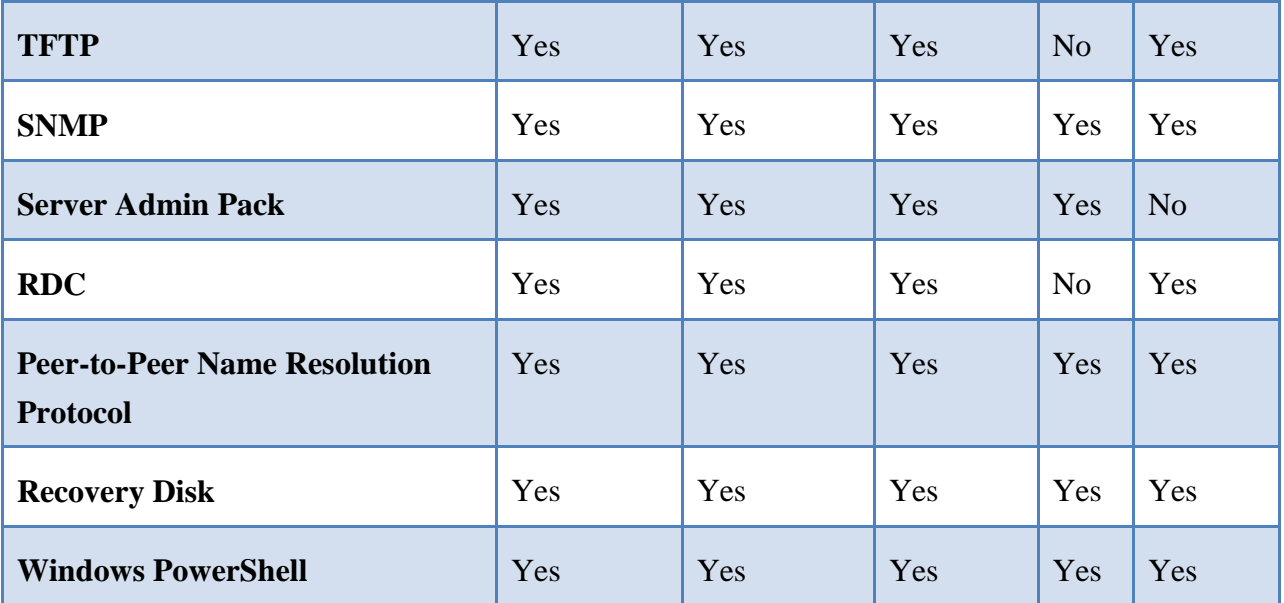

#### <span id="page-14-0"></span>2.6 **Windows Server 2008 Hardware Requirements**

Before investing time and resources into downloading and installing Windows Server 2008, the first step is to gain an appreciation of the hardware requirements necessary to effectively run the operating system. The following table provides an overview of Microsoft's recommended minimum hardware:

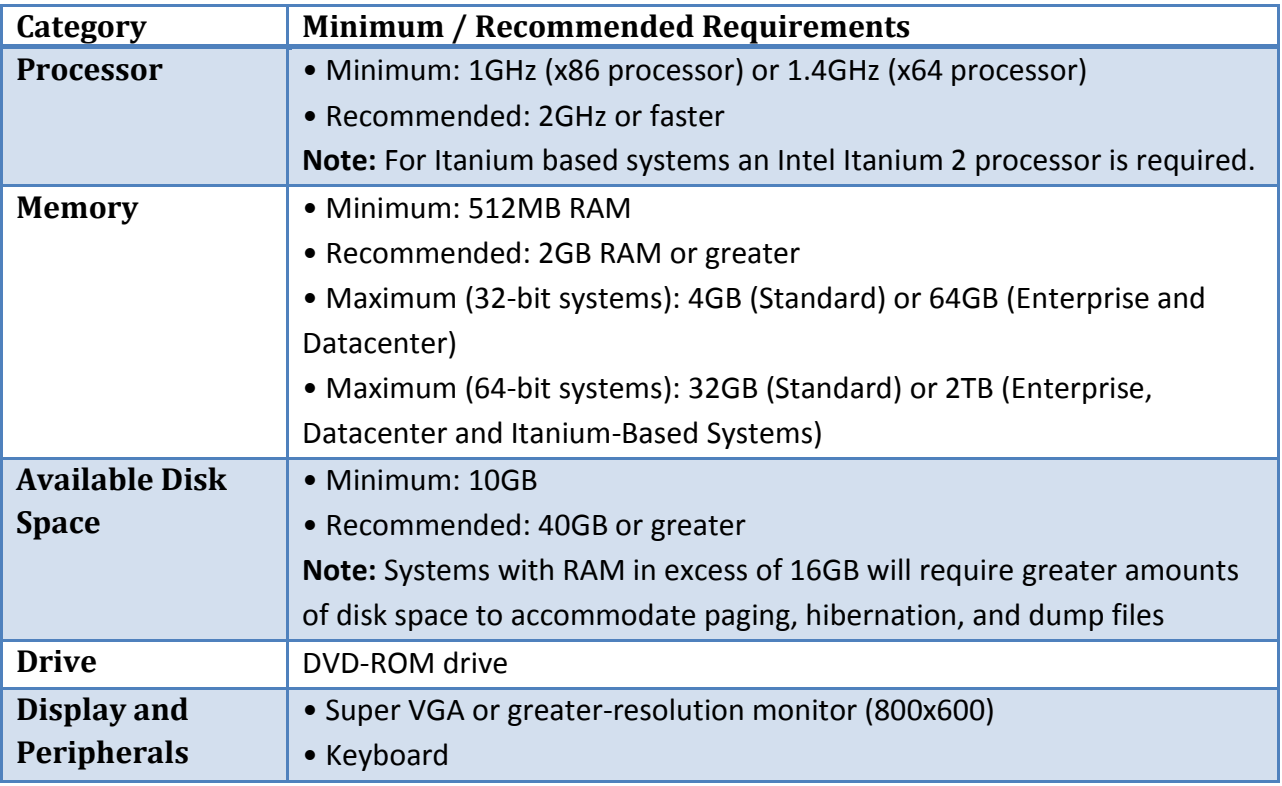

• Microsoft Mouse or compatible pointing device

As with the specified system requirements for all Windows systems it is best to aim for the *Recommended* values rather than the *Minimum* values to ensure acceptable levels of performance. For example, whilst it is possible to run Windows Server 2008 in 512MB of RAM it is unlikely that performance levels will be optimal with such a configuration.